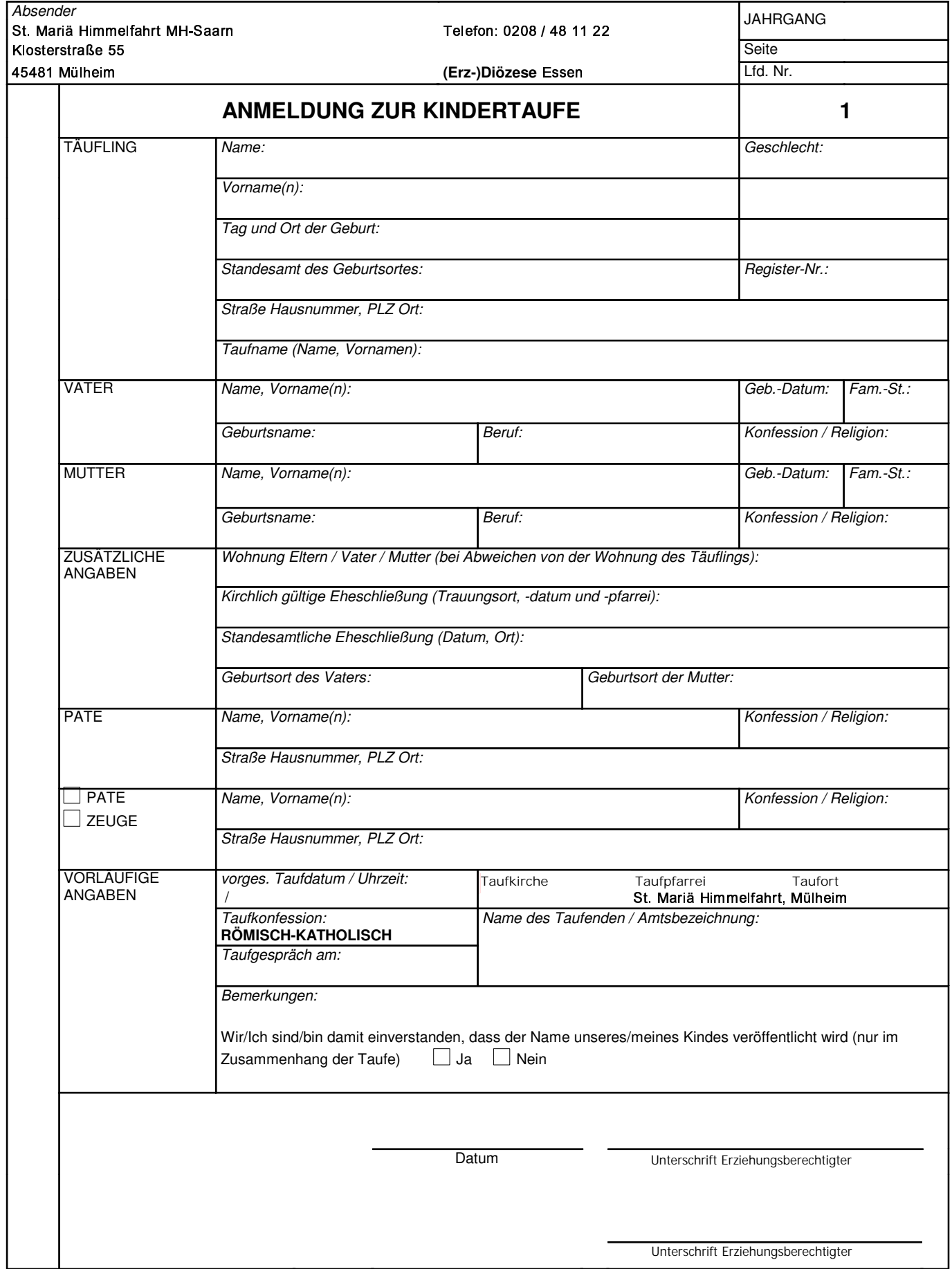

**wichtig:** Bitte **alle** Erziehungsberechtigte unterschreiben!

Achtung: Bitte Telefonnummer für Rückfragen **unbedingt** angeben!

**\_\_\_\_\_\_\_\_\_\_\_\_\_\_\_\_\_\_\_\_\_\_\_\_\_\_\_\_\_\_\_\_\_**